#### Chapter 3: Displaying and Describing Categorical Data

Obj ‐ SWBAT recognize when a variable is categorical and choose an appropriate display for it, as well as understand how to examine the association between categorical variables by comparing conditional and marginal percentages.

#### The Three Rules of Data Analysis

- •The three rules of data analysis won't be difficult to remember:
- > Make a picture—things may be revealed that are not obvious in the raw data. These will be things to think about.
- > Make a picture—important features of and patterns in the data will show up. You may also see things that you did not expect.
- > Make a picture—the best way to tell others about your data is with a well-chosen picture.

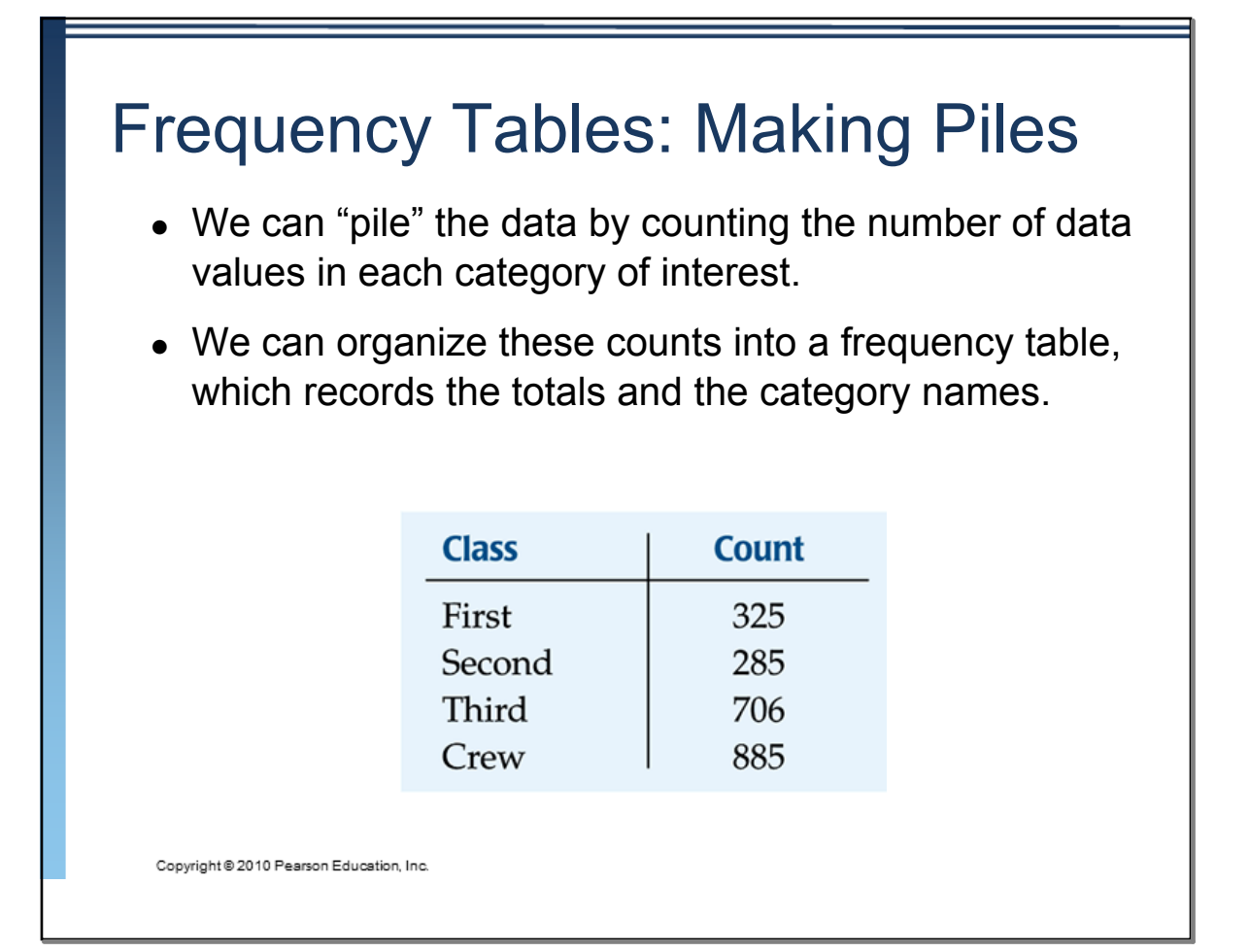

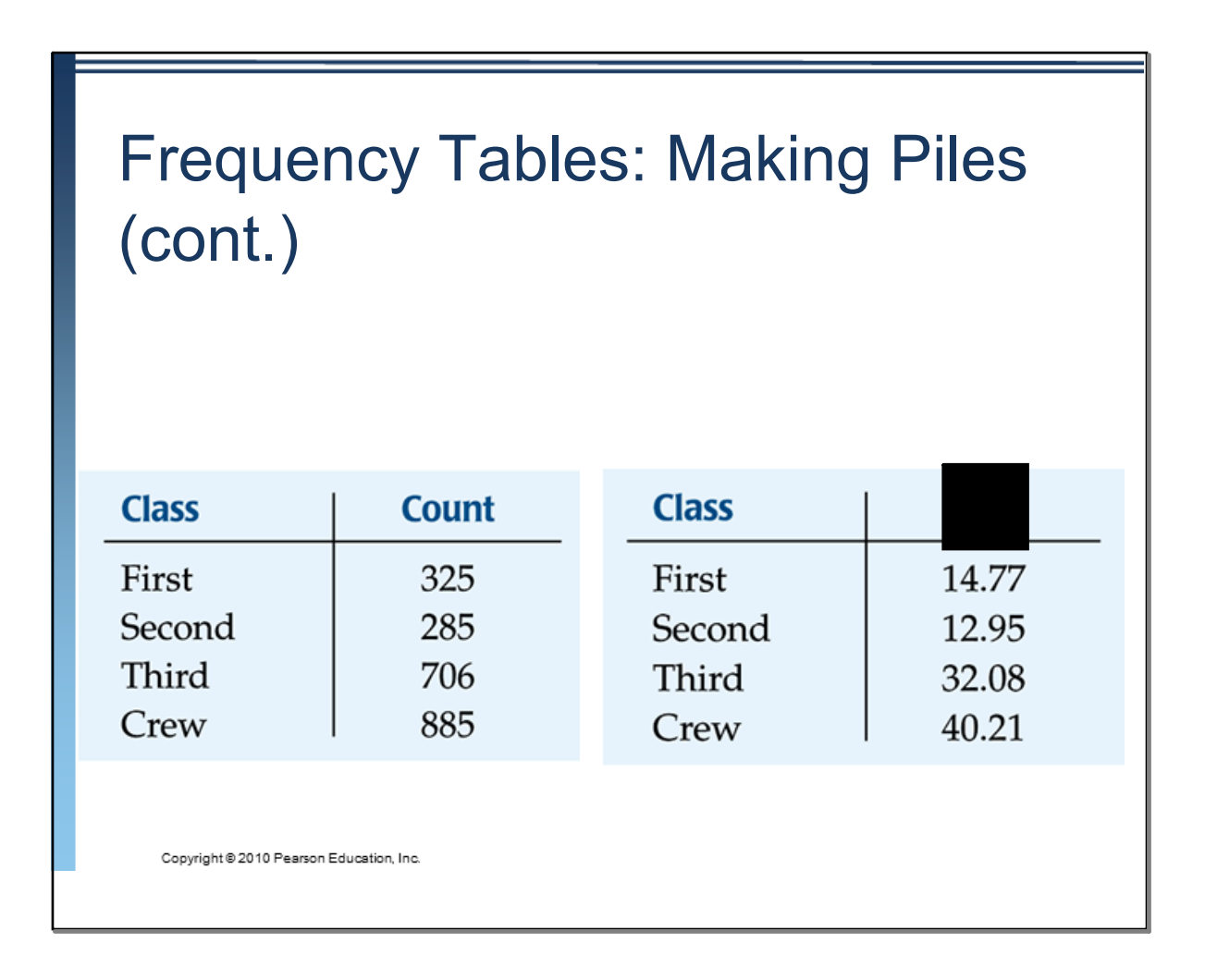

Distribution: the distribution of a variable gives:

- • the possible values of the variable and
- • the relative frequency of each value.

#### Frequency Tables: Making Piles (cont.)

- Both types of tables show how cases are distributed across the categories.
- They describe the distribution of a categorical variable because they name the possible categories and tell how frequently each occurs.

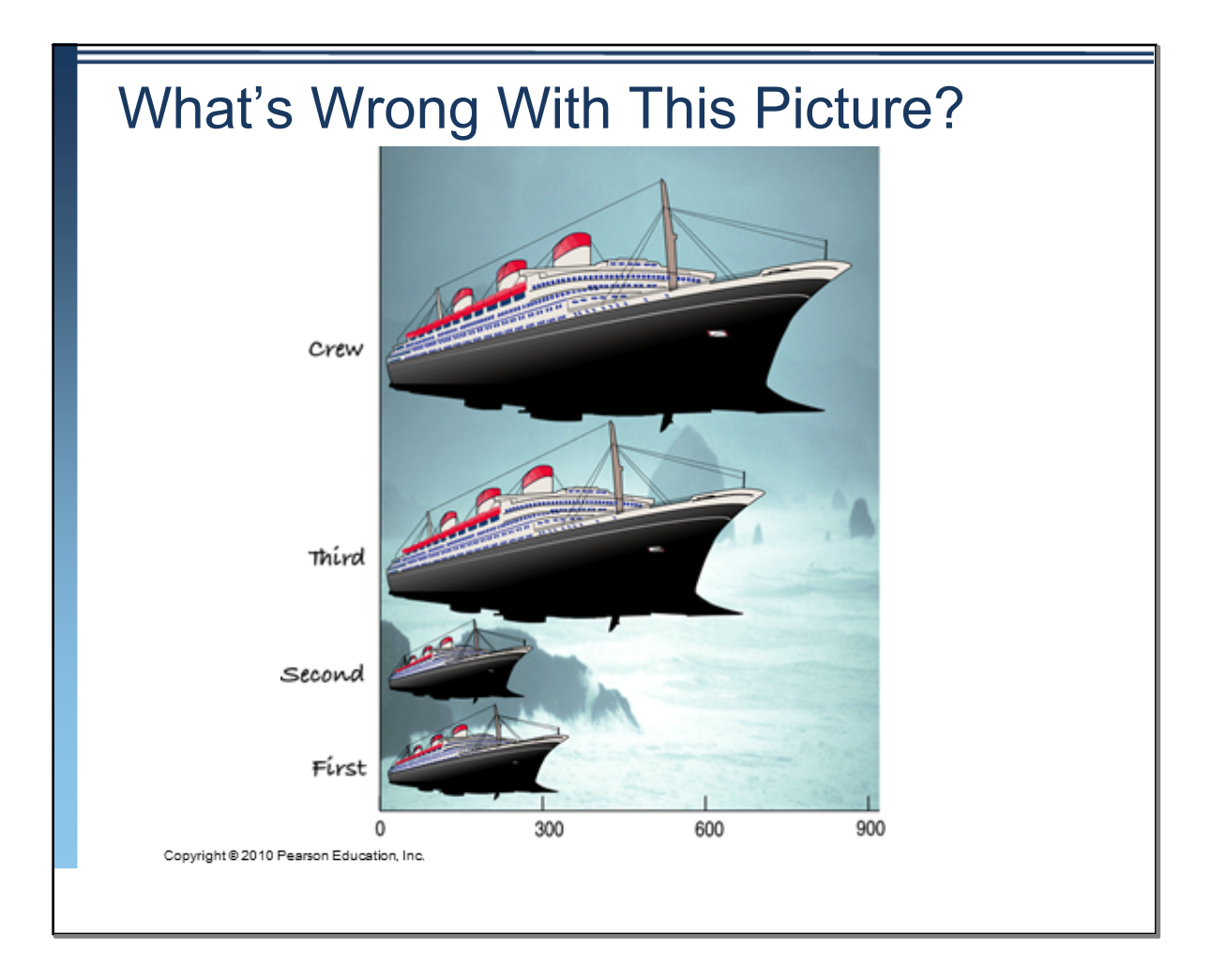

#### The Area Principle

- The ship display makes it look like most of the people on the Titanic were crew members, with a few passengers along for the ride.
- When we look at each ship, we see the area taken up by the ship, instead of the length of the ship.
	- •The ship display violates the area principle:
	- • The area occupied by a part of the graph should correspond to the magnitude of the value it represents.

Area Principle: in a statistical display, each data value should be represented by the same amount of area.

#### Bar Charts

A bar chart displays the distribution of a categorical variable, showing the counts for each category next to each other for easy comparison.

A bar chart stays true to the area principle. Thus, a better display for the ship data is:

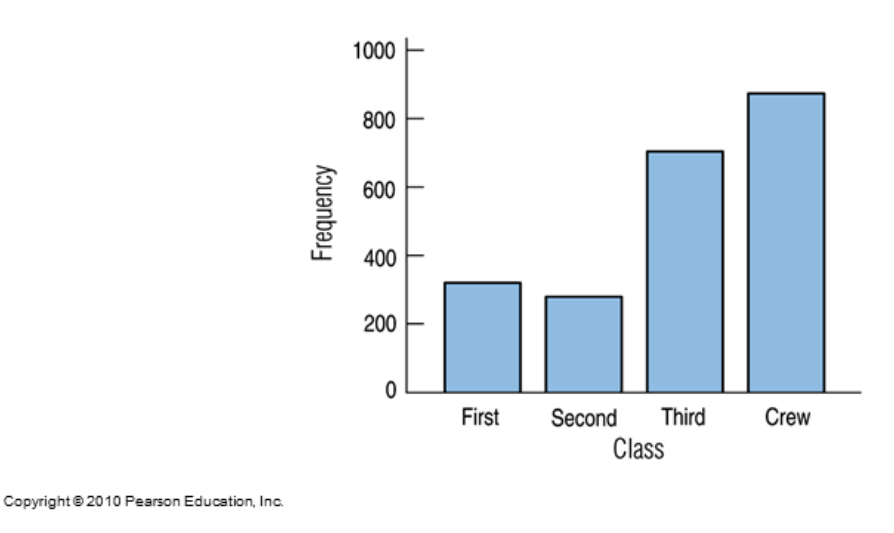

## Bar Charts (cont.)

A relative frequency bar chart displays the relative proportion of coun each category.

A relative frequency bar chart also stays true to the area principle.

Replacing counts with percentages in the ship data:

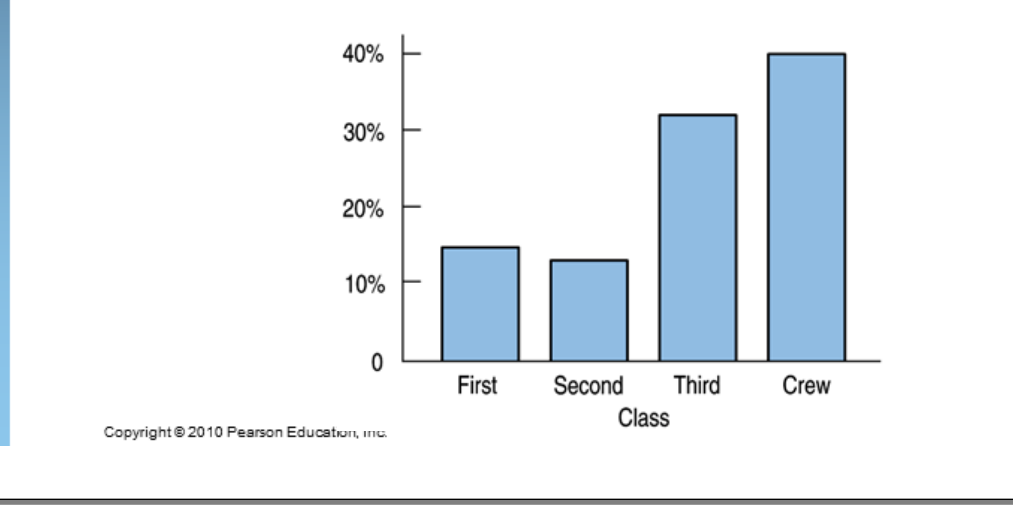

# Pie Charts

When you are interested in parts of the whole, a pie chart might be your display of choice.

Pie charts show the whole group of cases as a circle.

They slice the circle into pieces whose size is proportional to the fraction of the whole in each category.

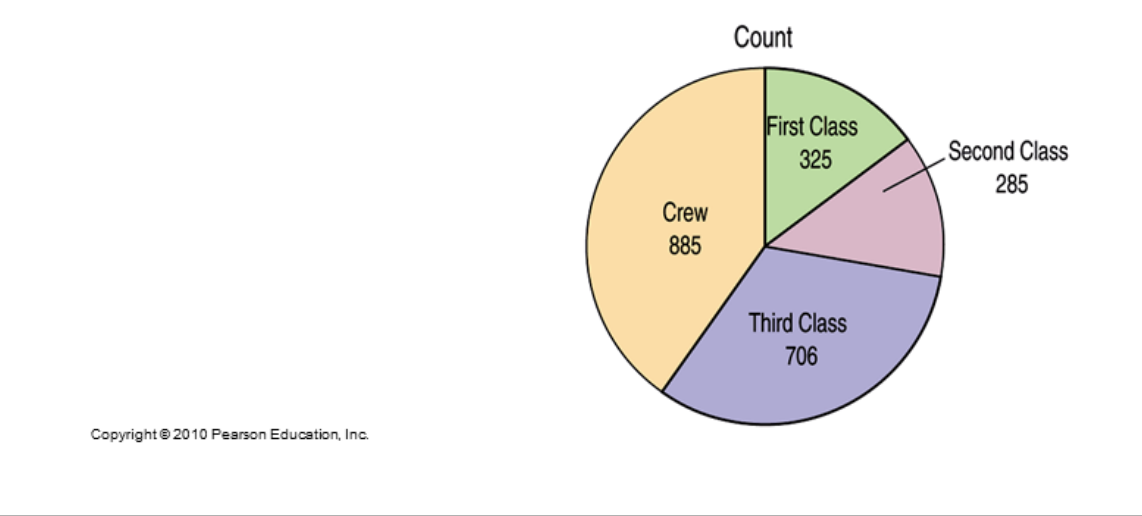

Before you construct a bar chart or a pie chart, you must check the...

Categorical Data Condition: the data are counts or percentages of individuals in categories.

*This statistical display is not appropriate for quantitative data!*

#### Contingency Tables

- A contingency table allows us to look at two categorical variables together.
- It shows how individuals are distributed along each variable, contingent on the value of the other variable.
- Example: we can examine the class of ticket and whether a person survived the Titanic:

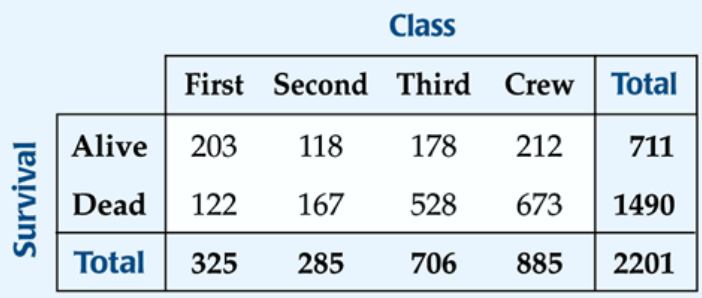

## Contingency Tables (cont.)

The margins of the table, both on the right and on the bottom, give totals and the frequency distributions for each of the variables.

Each frequency distribution is called a marginal distribution of its respective variable.

The marginal distribution of Survival is:

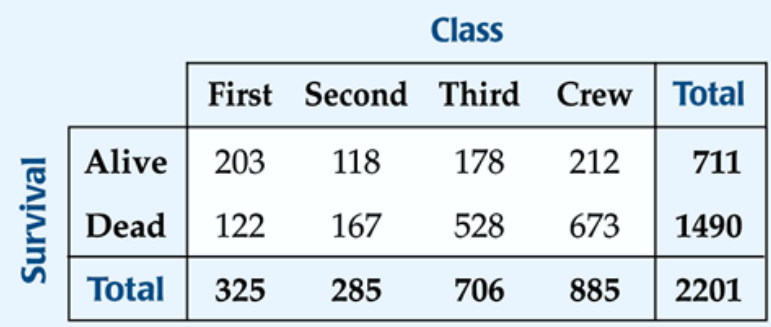

Copyright @ 2010 Pearson Education, Inc.

## Contingency Tables (cont.)

- Each cell of the table gives the count for a combination of values of the two values.
- For example, the second cell in the crew column tells us that 673 crew members died when the Titanic sunk.

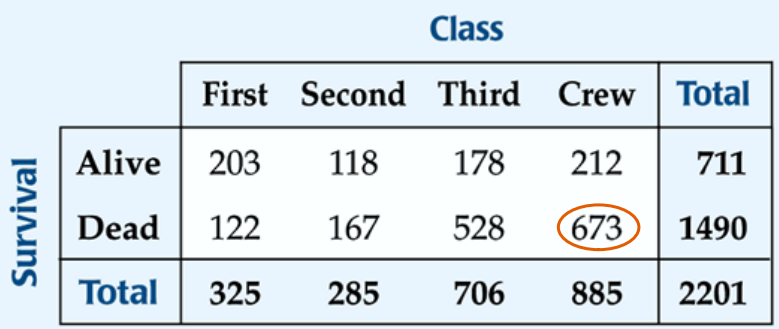

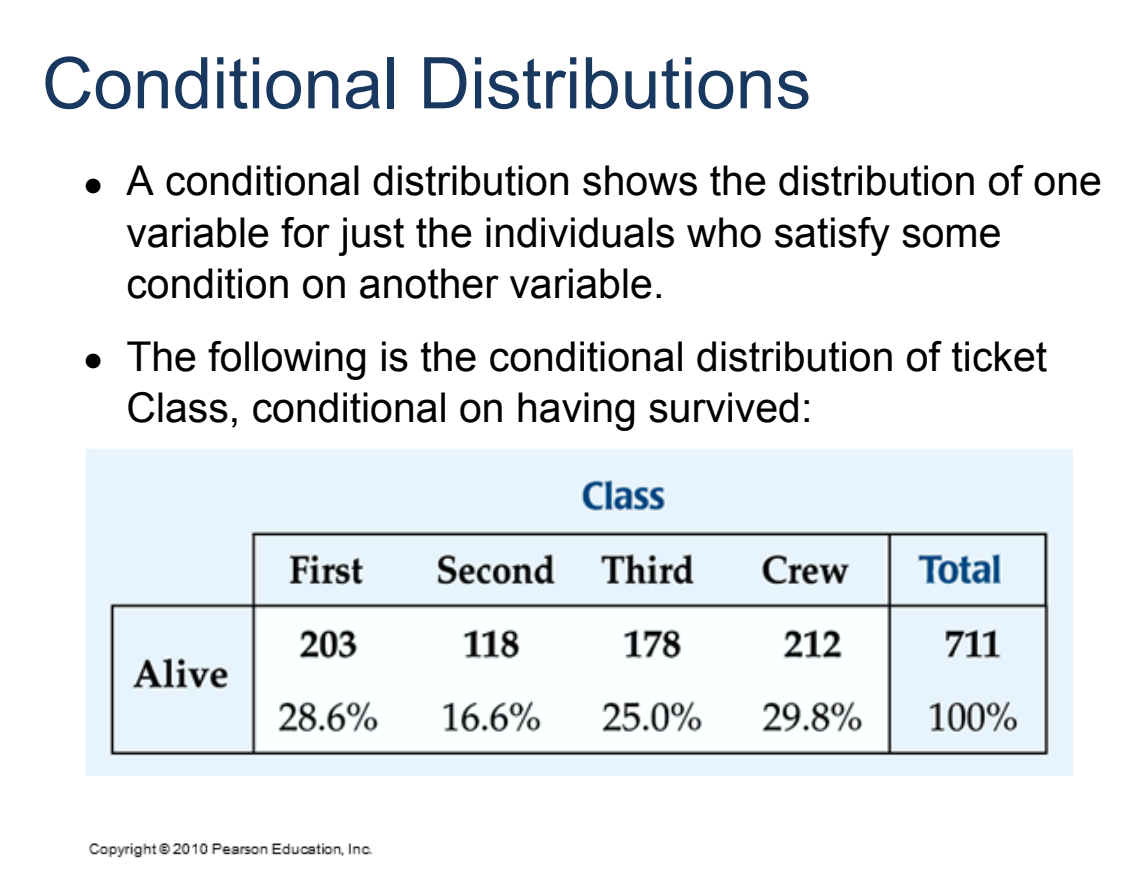

# Conditional Distributions (cont.)

• The following is the conditional distribution of ticket Class, conditional on having perished:

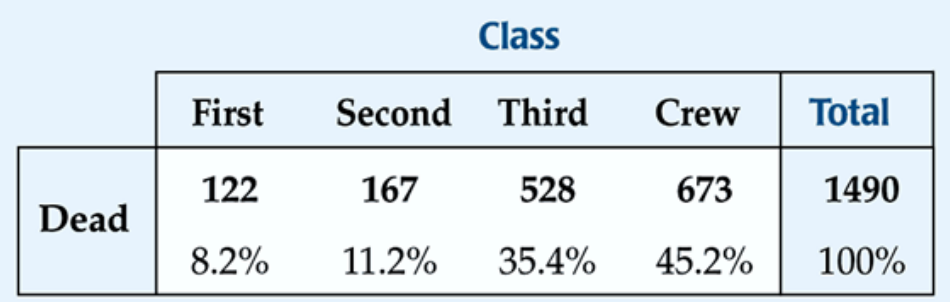

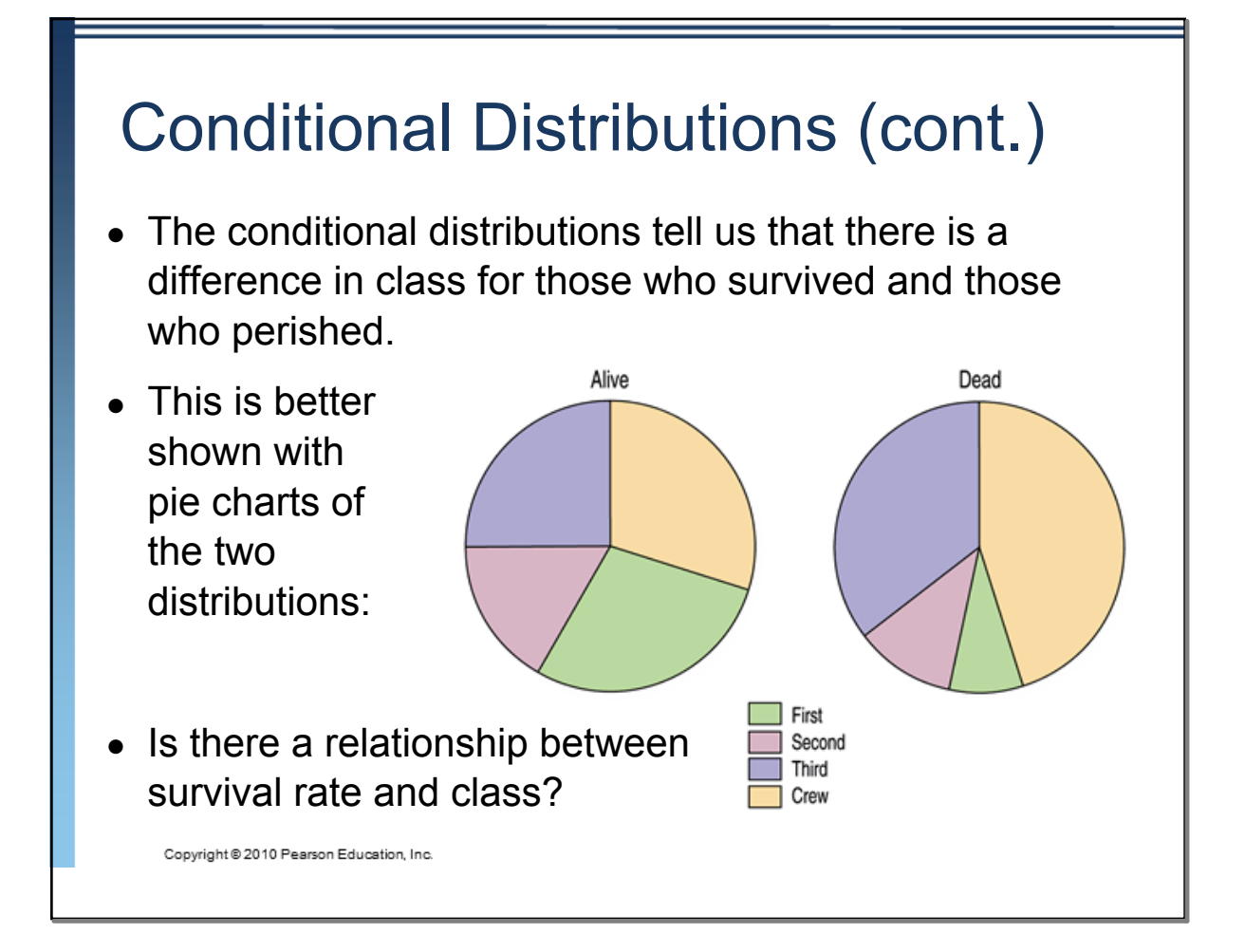

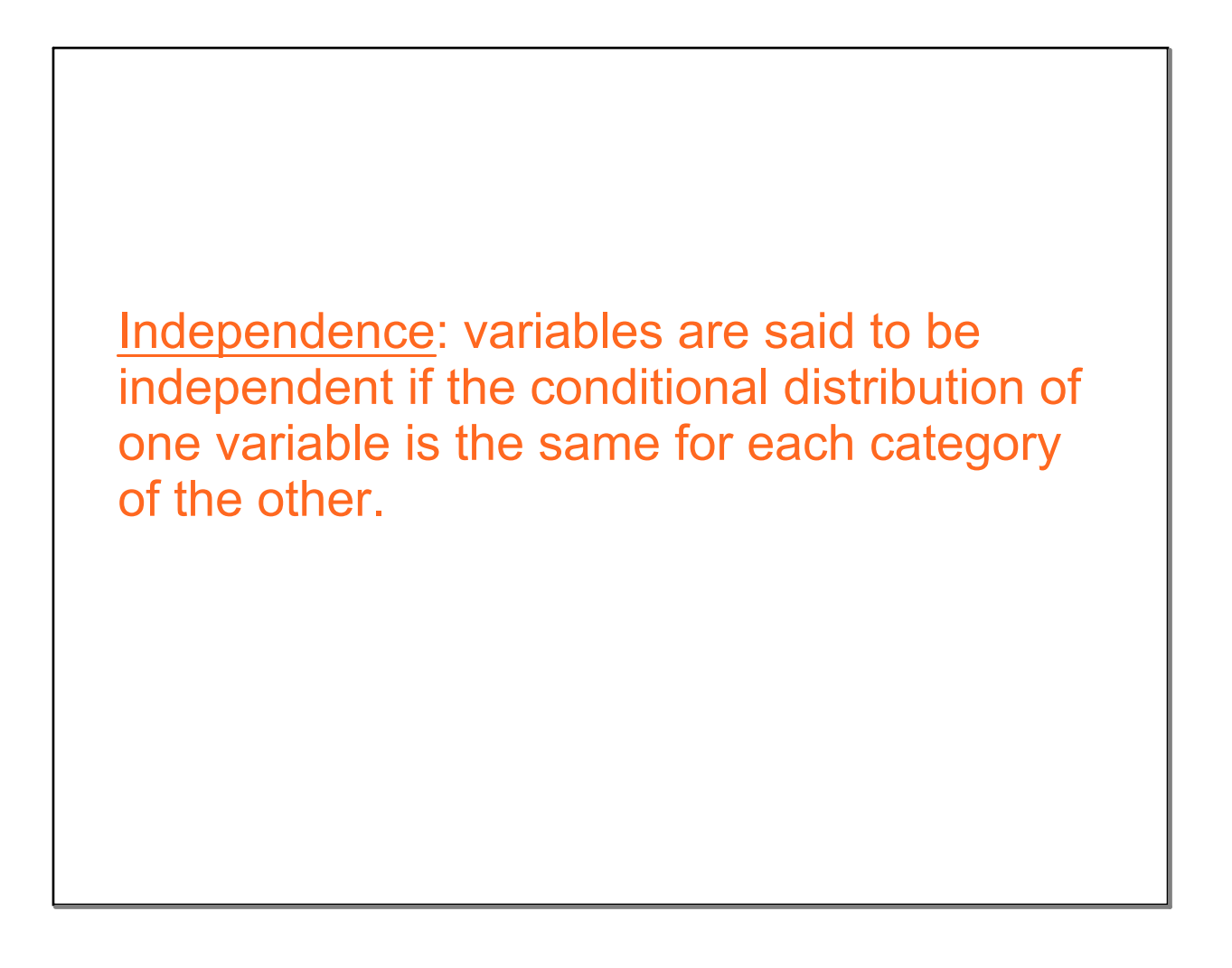

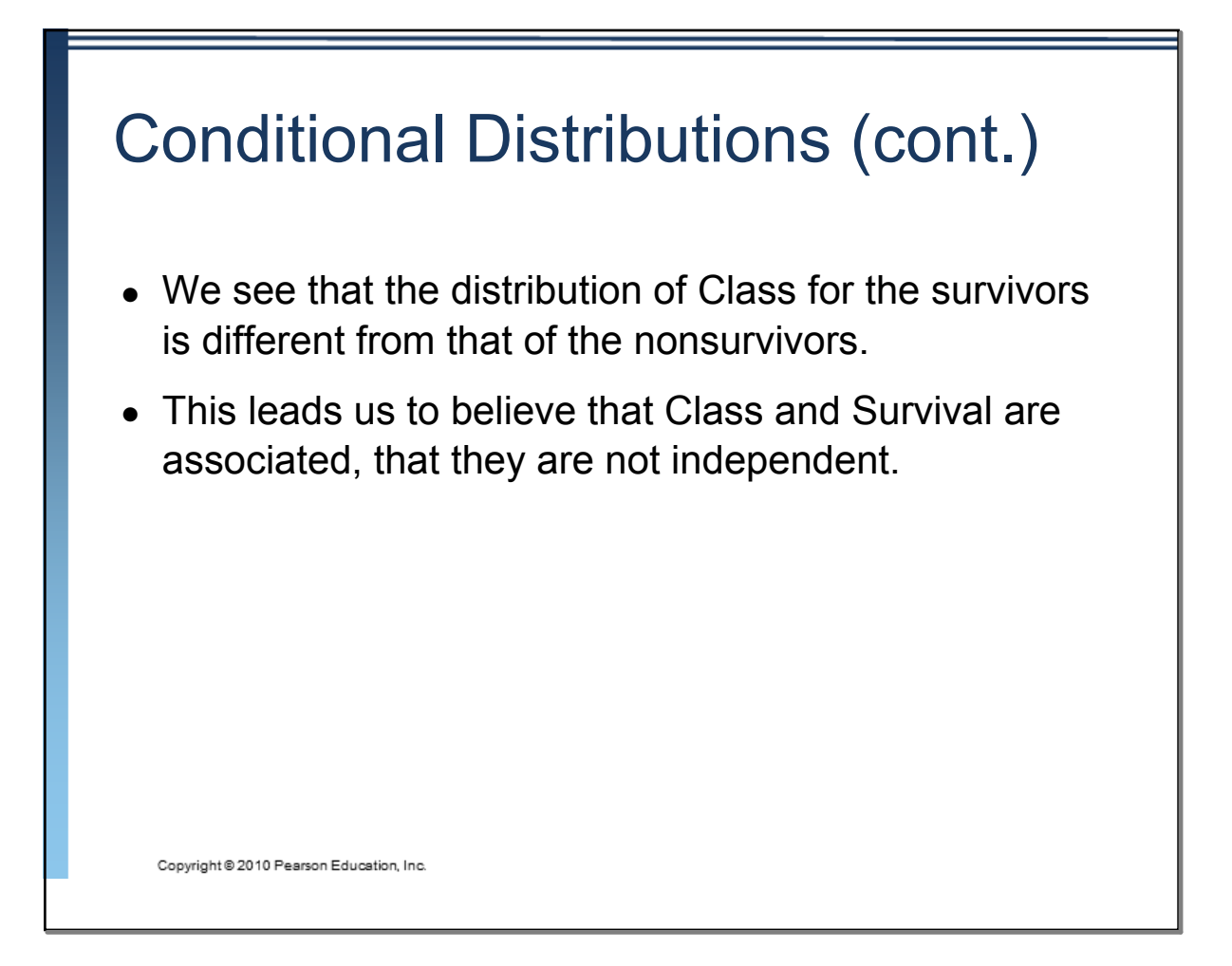

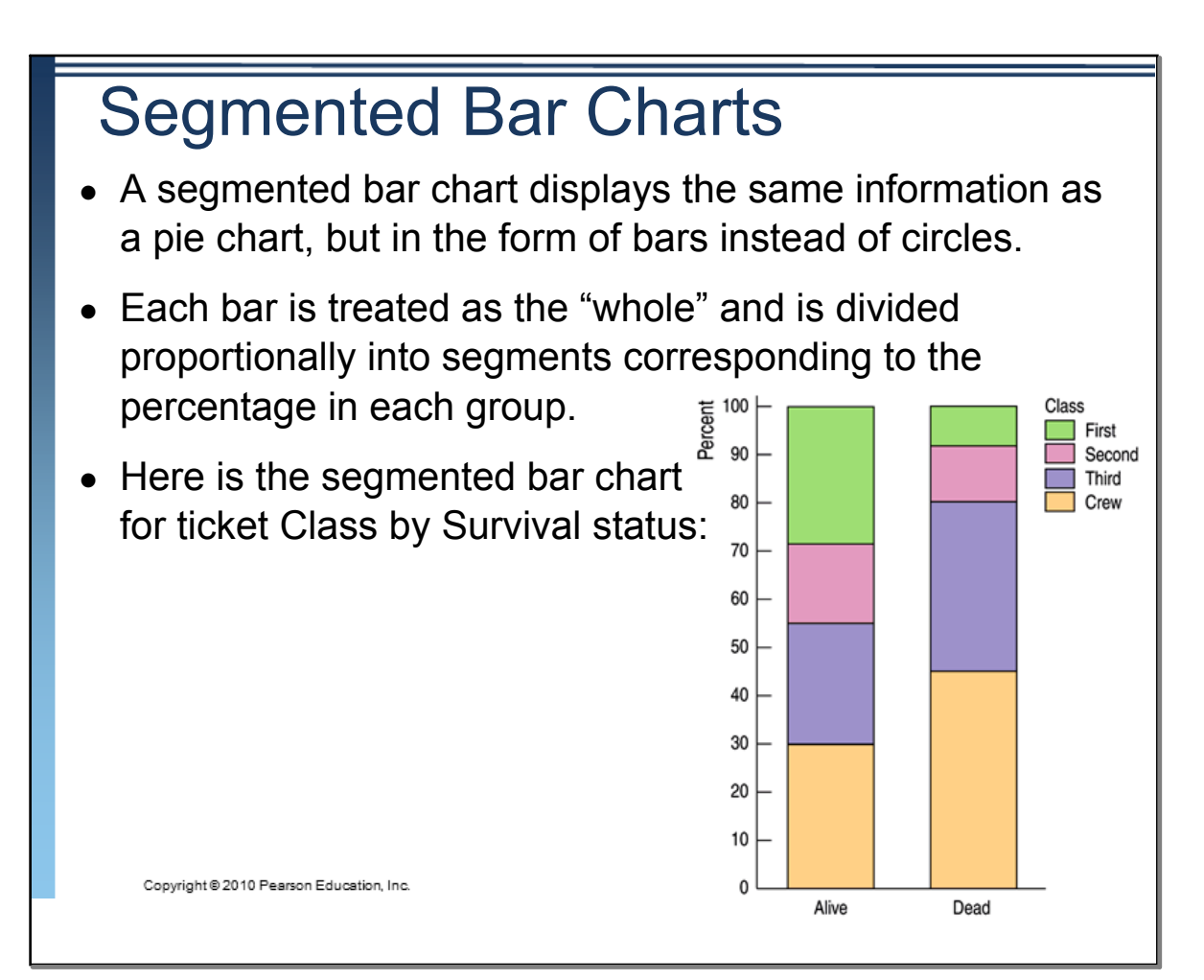

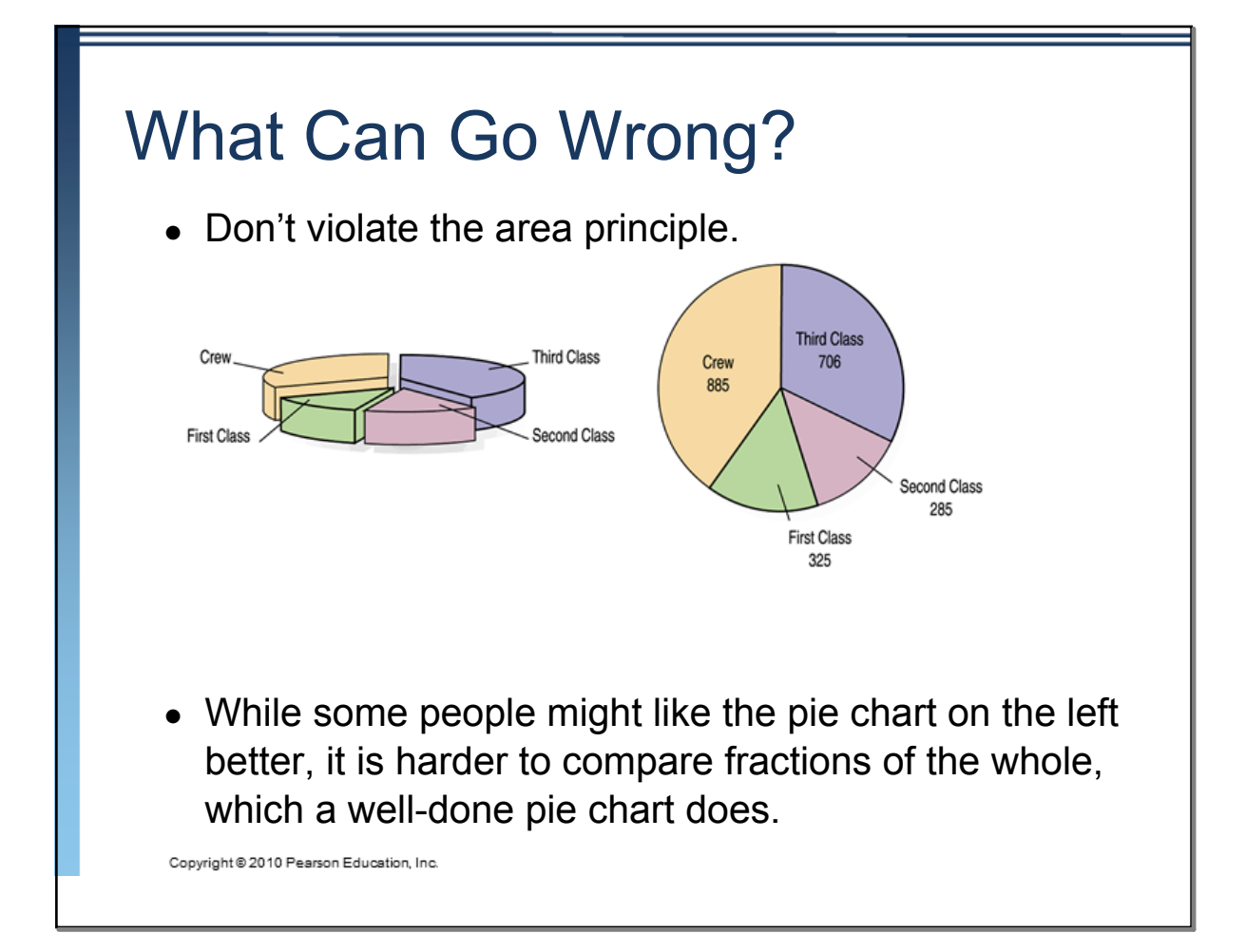

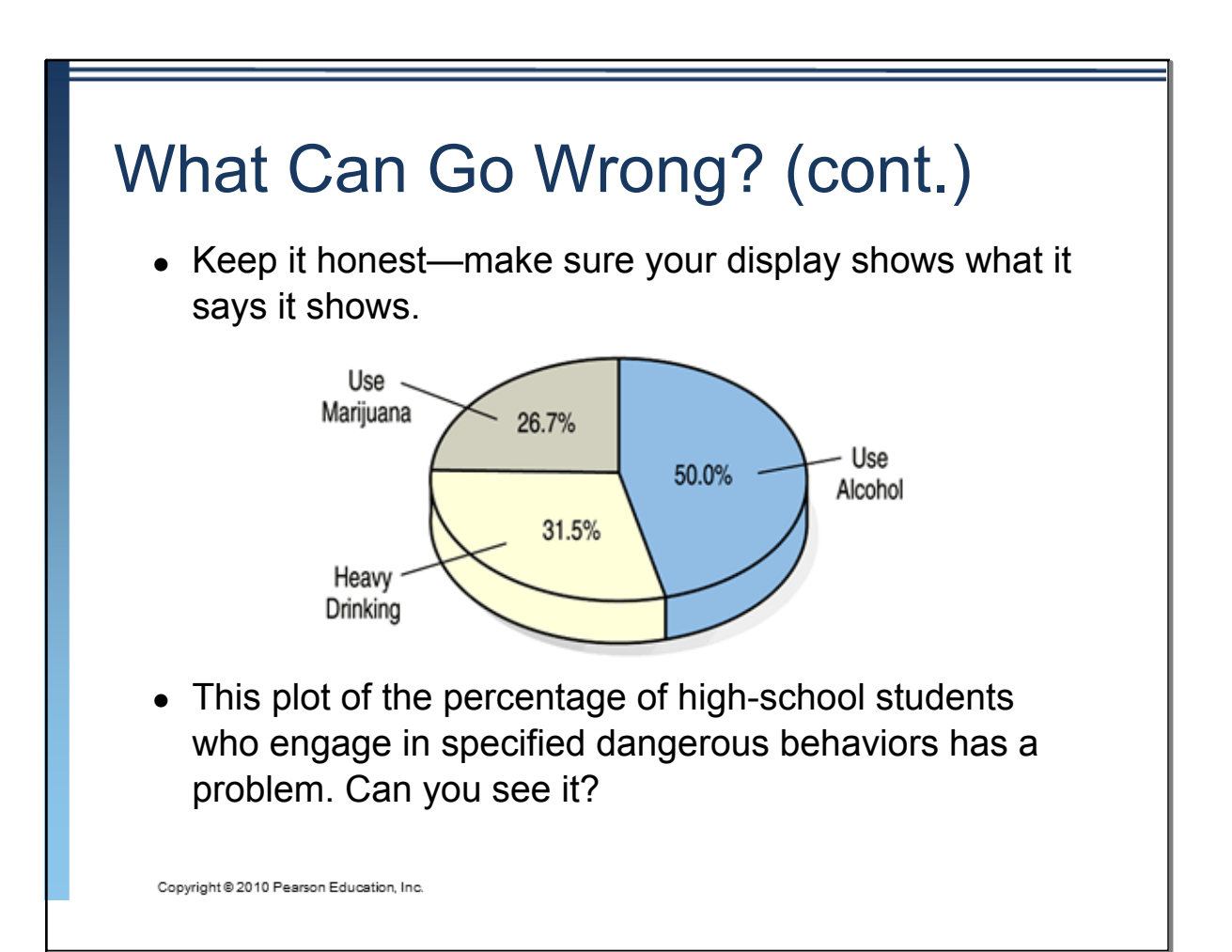

## What Can Go Wrong? (cont.)

Don't confuse similar-sounding percentages—pay particular attention to the wording of the context.

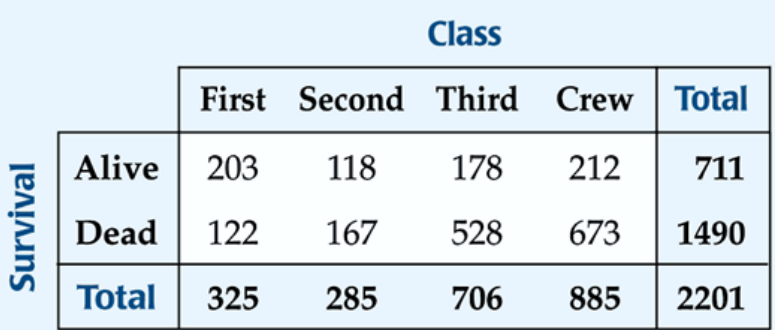

Don't forget to look at the variables separately too examine the marginal distributions, since it is important to know how many cases are in each category.

Copyright @ 2010 Pearson Education, Inc.

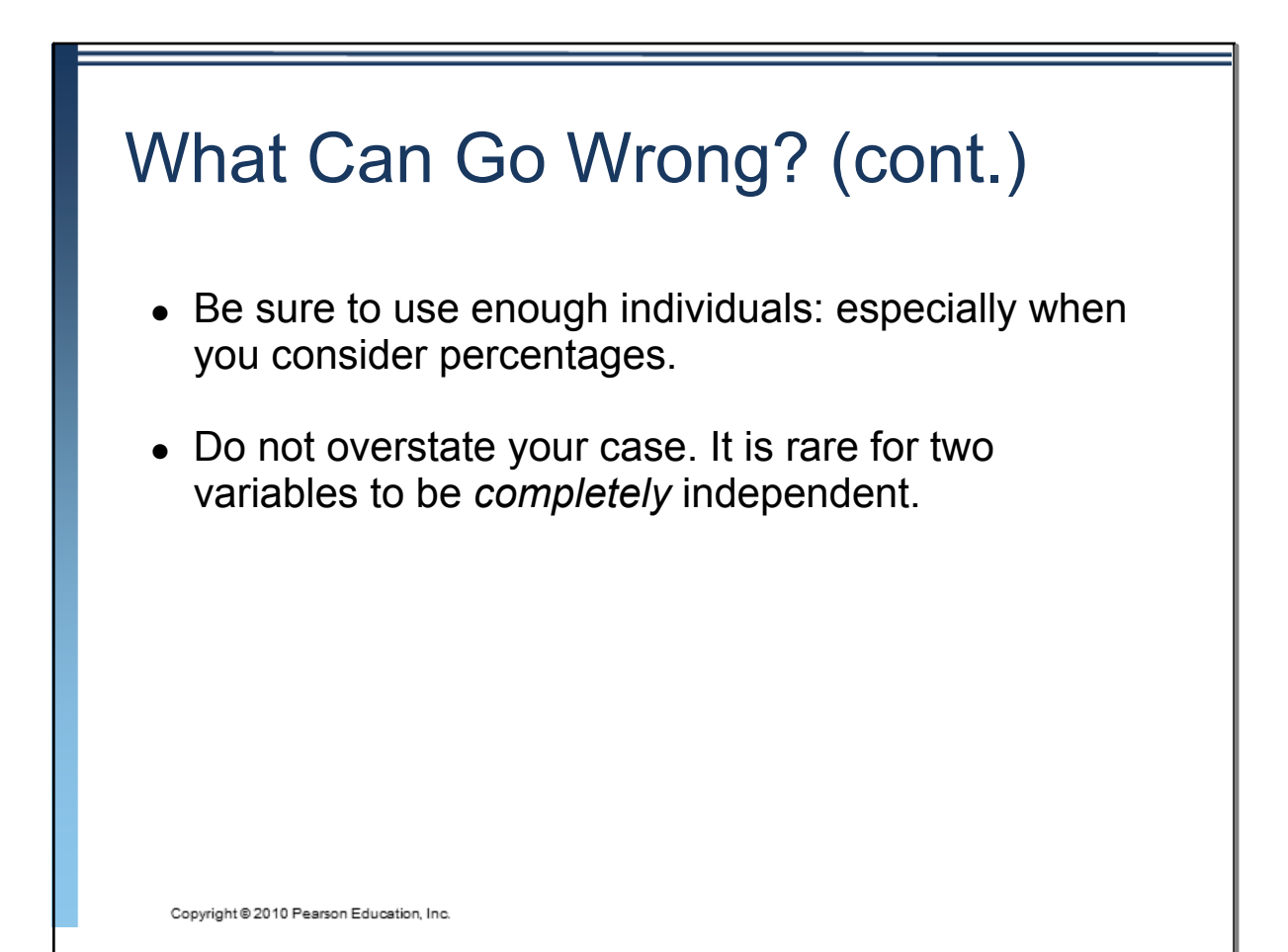

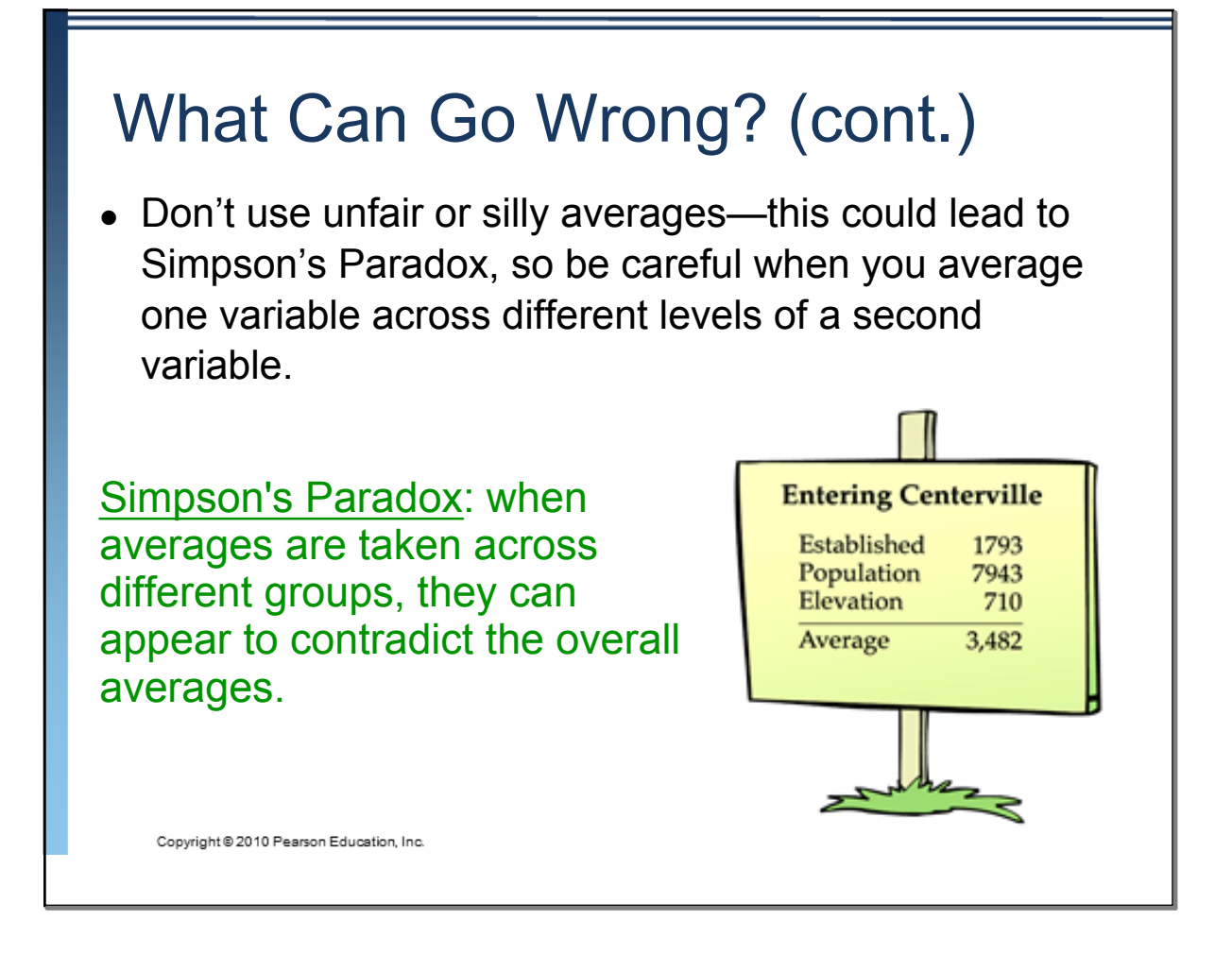

#### What have we learned?

- • We can summarize categorical data by counting the number of cases in each category (expressing these as counts or percents).
- We can display the distribution in a bar chart or pie chart.
- And, we can examine two-way tables called contingency tables, examining marginal and/or conditional distributions of the variables.

Ex. 1: Portable MP3 music players, such as the iPod, are popular - but not equally popular with people of all ages. Here are the percents of people in various age groups who own a portable MP3 player, according to a survey of 1112 randomly selected people.

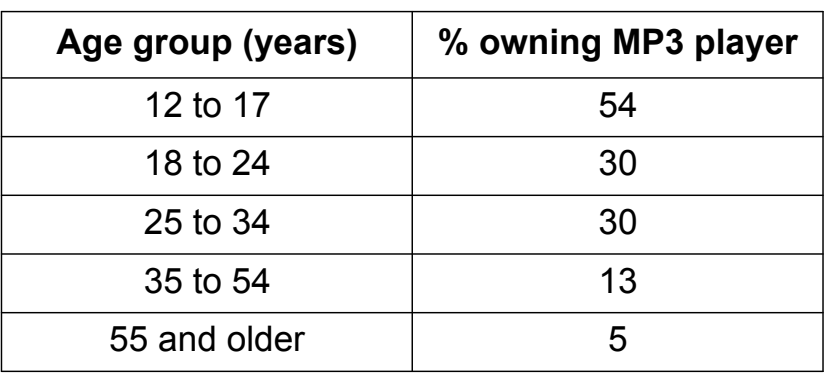

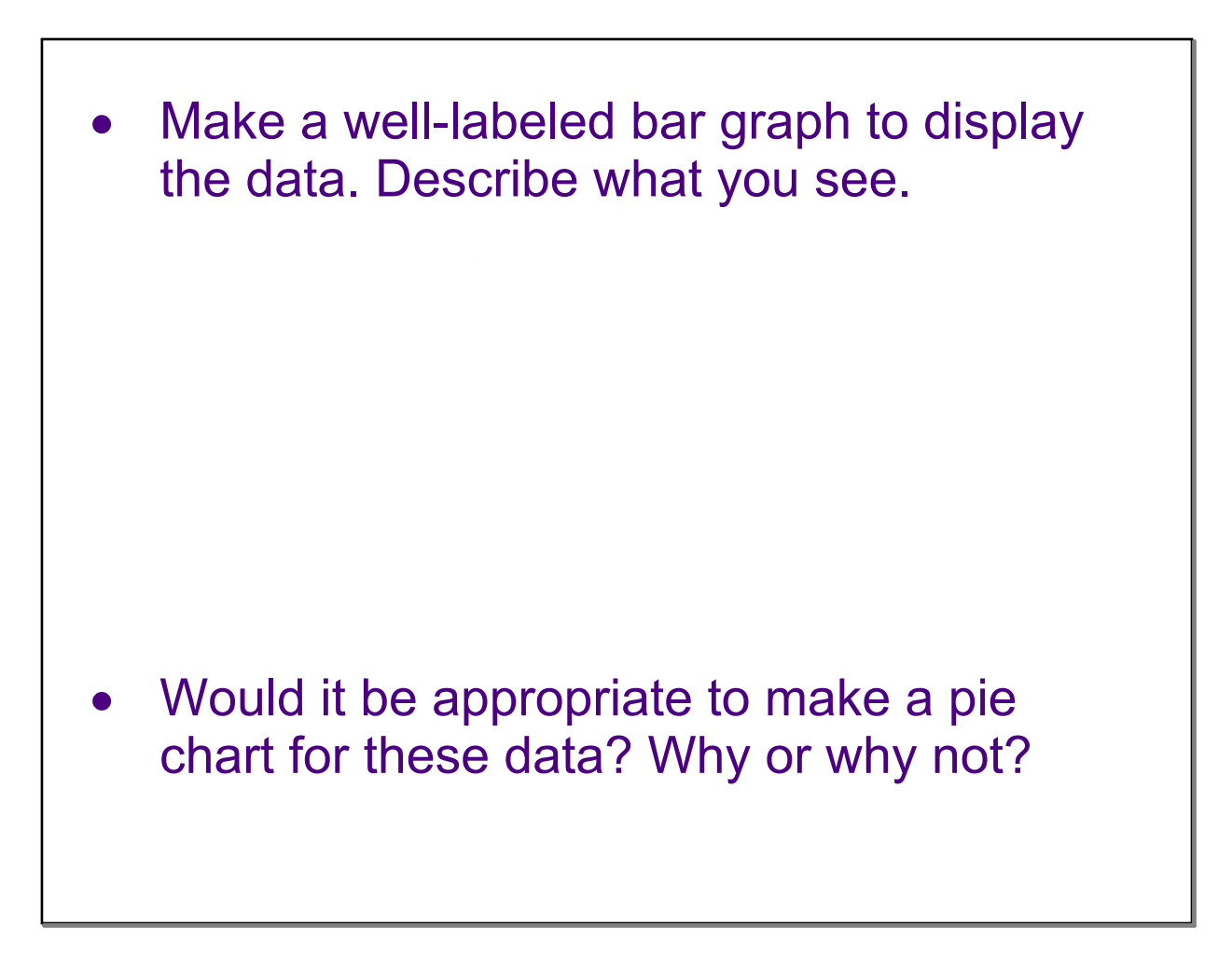

A survey of 4826 randomly selected young adults (aged 19 to 25) asked, "what do you think are the chances you will have much more than a middle-class income at age 30?" The table below shows the responses, omitting a few people who refused to respond or who said they were already rich.

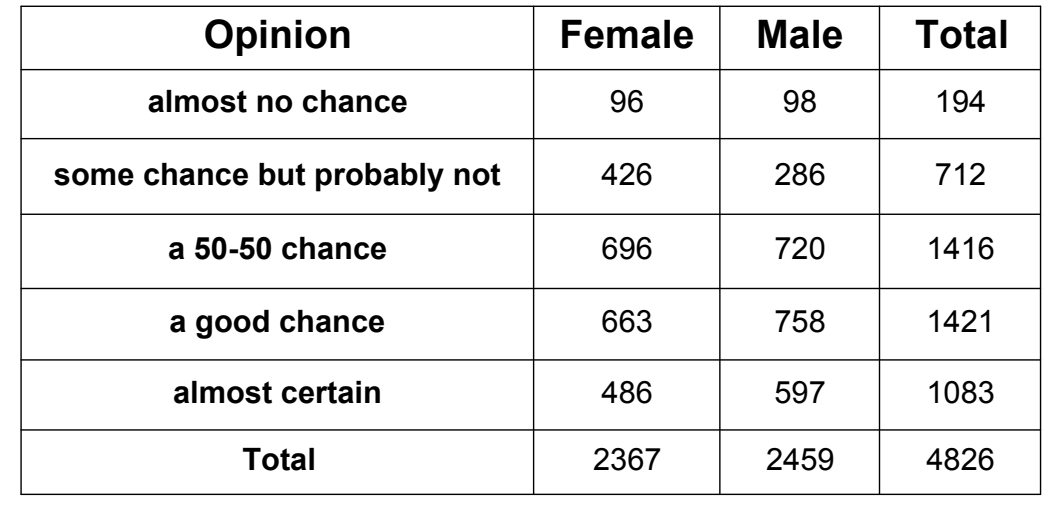

•Use the data in the two-way table to calculate the marginal distribution (in percents) of opinions. Create a graph to display the marginal distribution and describe what you see.

A sample of 200 children from the United Kingdom aged 9-17 was selected. The gender of each student was recorded along with which superpower they would most like to have in the two-way table below.

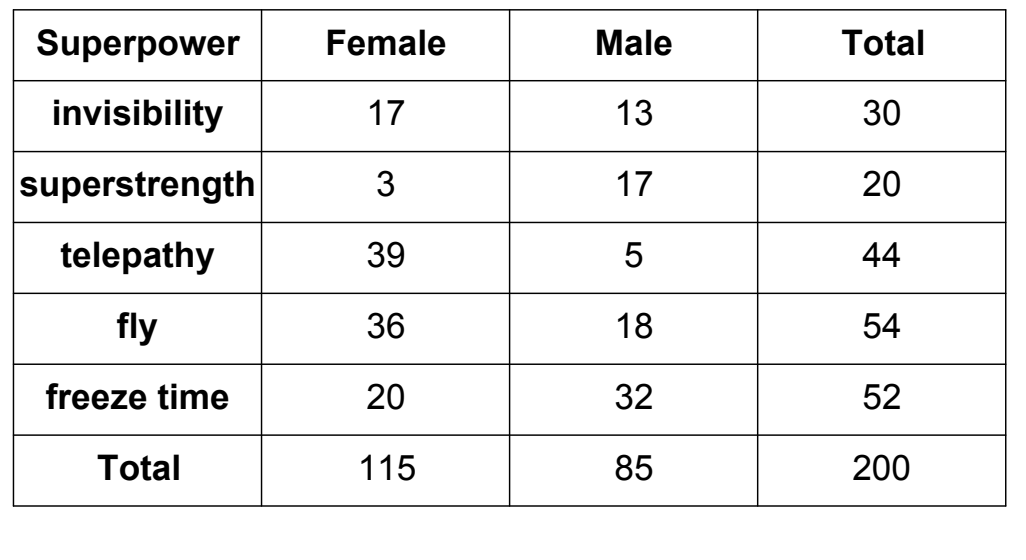

• Use the data in the table to calculate the marginal distribution in percents of superpower preferences. Make a graph to display the marginal distribution. Describe what you see.

#### $\bullet$  Calculate the conditional distribution of responses for the males and females.

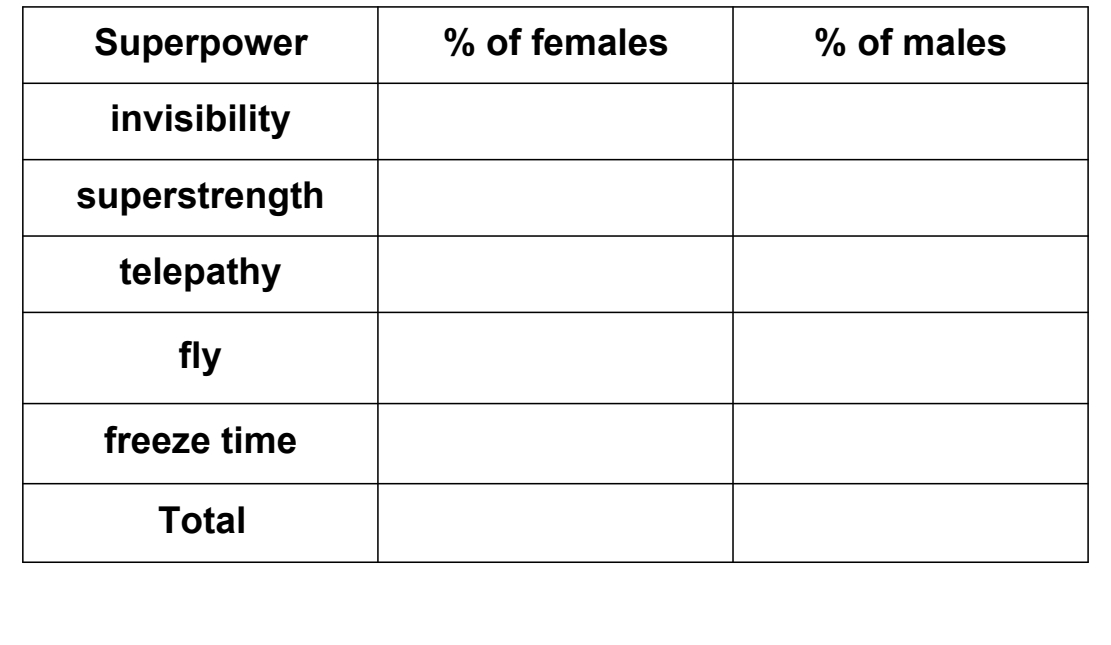